# **QGIS Application - Bug report #6940 Crash using Python console and latest QScintilla 2.7**

*2013-01-03 10:08 AM - Larry Shaffer*

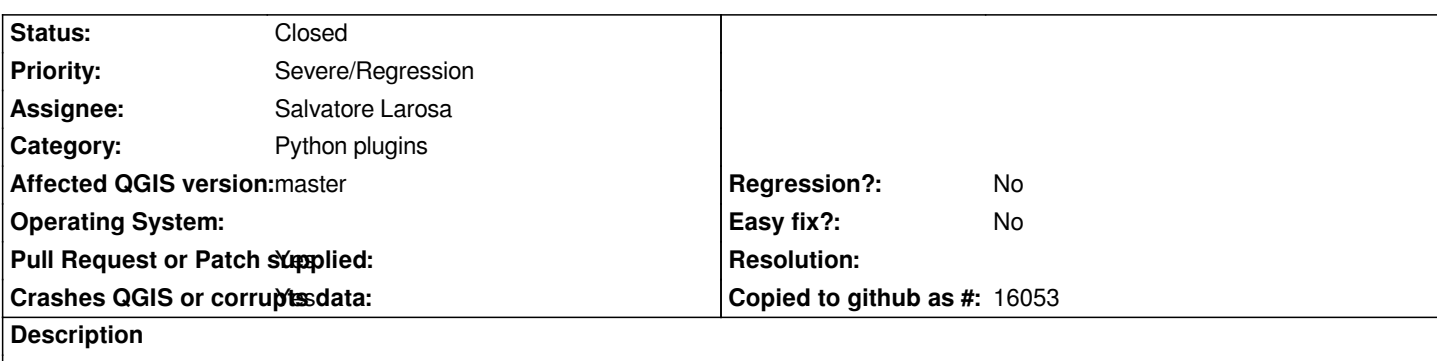

*Hi,*

*When using the latest QScintilla version 2.7 (libqscintilla2.9.0.0), I get a crash with the console when an error is about to be shown.*

*This is on Mac, with latest master. Reproduce crash with:*

*import <some non-existent module>*

*Mac crash report attached. Looks like something is funky between QGIS issuing the error and QScintilla formatting it for output.*

## **Associated revisions**

**Revision 866bc22a - 2013-01-04 05:28 PM - Larry Shaffer**

*Fix #6940, error traceback output to console crashes under QScintilla 2.7*

### **History**

## **#1 - 2013-01-03 02:18 PM - Giovanni Manghi**

*- Priority changed from Normal to Severe/Regression*

*tagging as blocker as we don't want to ship new features, but not working as expected.*

### **#2 - 2013-01-03 03:38 PM - Larry Shaffer**

*Hi Giovanni,*

*Certainly a blocker for me, but I won't be testing on other Macs, since it is a bit of a hassle to recompile the whole PyQt4/QScintilla setup just to verify it doesn't work, only to have to undo it to get back to a working state (don't have the time right now).*

*So, I would definitely appreciate verification of this bug on another platform, or another Mac.*

### **#3 - 2013-01-03 03:40 PM - Giovanni Manghi**

*Hi Larry,*

*So, I would definitely appreciate verification of this bug on another platform, or another Mac.*

*I will certainly give it a go, at least under Linux.*

#### **#4 - 2013-01-03 04:53 PM - Larry Shaffer**

- *File console\_output\_qsci2.7\_patch.diff added*
- *Pull Request or Patch supplied changed from No to Yes*
- *Status changed from Open to Feedback*

*Ok, I fixed the crashing, but would like to know if the patch will work for older QScintilla setups as well. (see attached patch)*

*I'll test it tonight on a different Mac with QScintilla 2.6 (libqscintilla2.8).*

*If you run into the crash, or have the time on a pre-QScintilla 2.7 install (even though console is currently working there), please test the patch. It would be good if the patch worked for all QScintilla 'recent' (2.4.5-thru-2.7) installs without having to code for different versions.*

#### **#5 - 2013-01-04 01:51 AM - Salvatore Larosa**

*Crash confirmed and the patch fixes the issue ! Tested on Linux (2.6, 2.7) and Win (2.6).*

*Thanks for the fix ! Please, could you apply the patch to master branch as below ?*

*if self.style == "traceback": # Show errors in red pos = self.outputArea.SendScintilla(QsciScintilla.SCI\_GETCURRENTPOS) self.outputArea.SendScintilla(QsciScintilla.SCI\_STARTSTYLING, pos, 31) self.outputArea.append(m) self.outputArea.SendScintilla(QsciScintilla.SCI\_SETSTYLING, len(m), 1)*

## **#6 - 2013-01-04 08:29 AM - Larry Shaffer**

*- Status changed from Feedback to Closed*

*Fixed in changeset commit:"866bc22a34f197dfb341de0b46a088bfdea868de".*

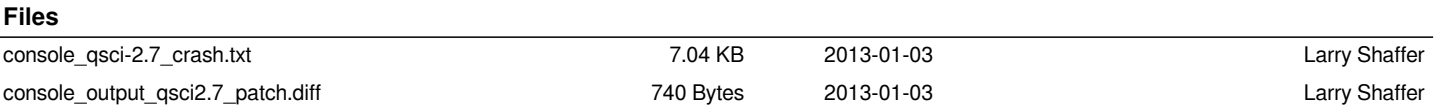